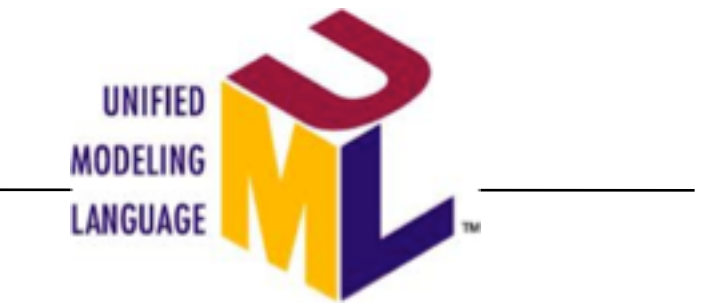

# **Annexe - cours 8-2** UML : lien analyse / conception

Modélisation dynamique : liens avec la modélisation statique, Contrat d'opération

**© V. Deslandres, Master 1 Miage - Module MOOCSI Université Lyon1** 

## **Sommaire**

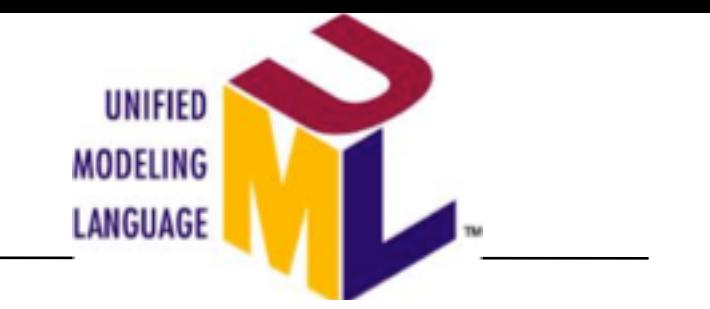

- Lien avec la modélisation statique (s.4)
- Les contrats d'opération (s.11)

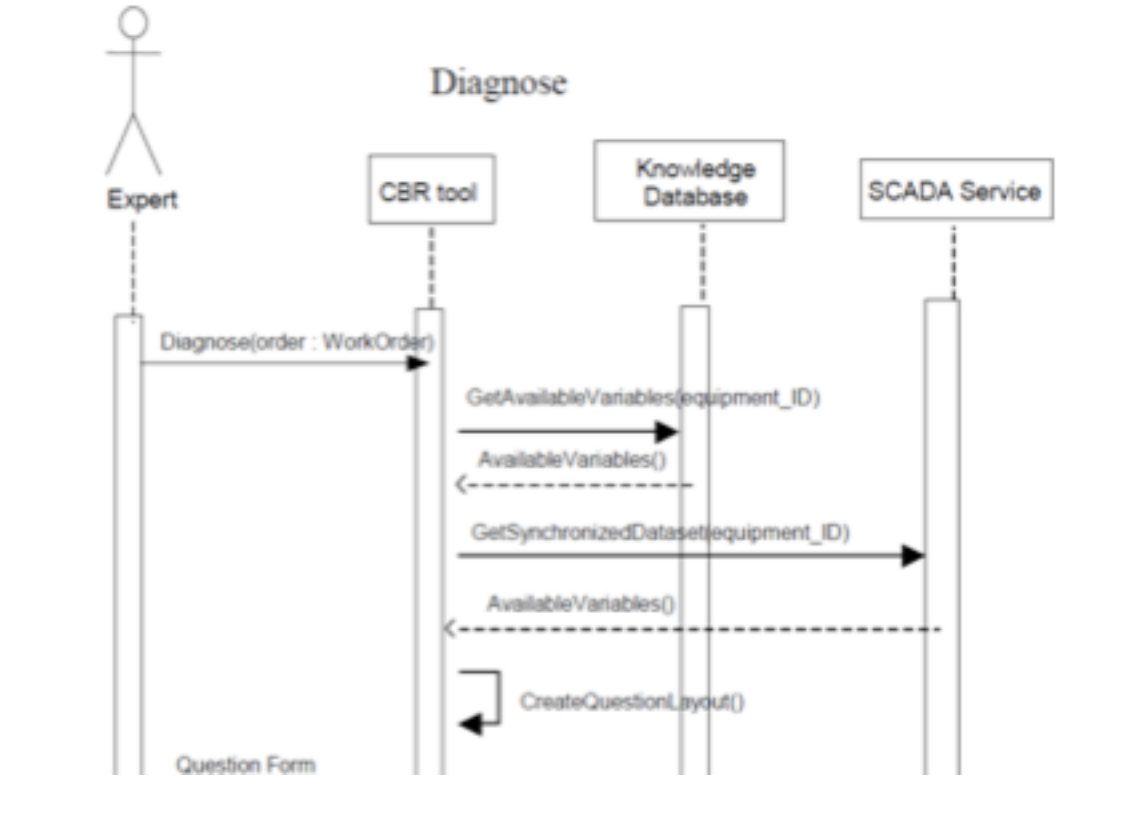

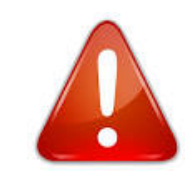

- Rappel : les 2 modélisent des **processus**
- Diagramme d'ACTIVITÉS (DIT)
	- Description **fonctionnelle**, peu de liens avec le monde Objet (à part les *nœuds d'objets* impactés par les activités)
	- Souvent utilisé en début d'analyse, pour expliciter un cas d'utilisation
- Diagramme de SEQUENCES Objets (DSQ)
	- Utilisé surtout pour l'analyse **détaillée**
	- Et **en conception**

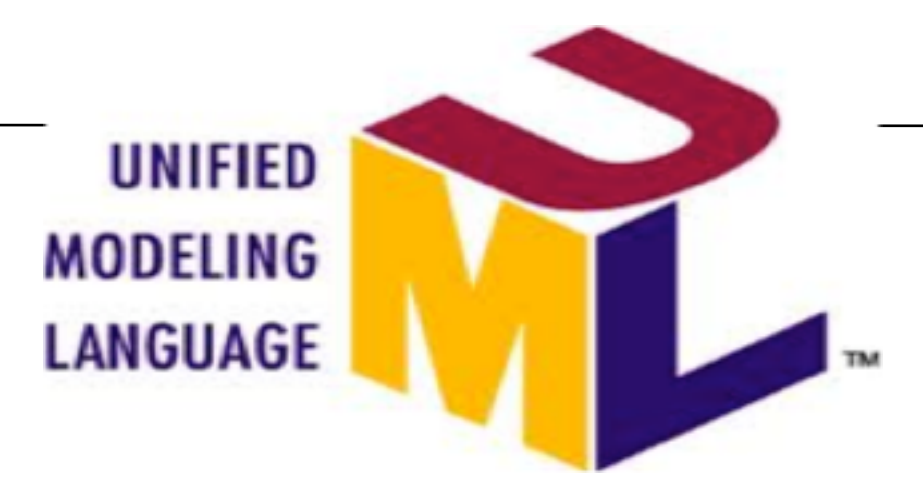

Modélisation dynamique :

# **LIEN AVEC LA MODÉLISATION STATIQUE**

# **Modélisation dynamique : apport**

 $\circ$  La modélisation dynamique est particulièrement **enrichissante** pour les analystes et les utilisateurs.

¡ Le **diagramme de classes** s'en trouve grandement **complété**

 $\circ$  C'est pourquoi on développe généralement les deux modèles **de front**

# Enrichissement du diagramme de classes

La modélisation dynamique *enrichit* le diagramme de classes :

#### ¡ **état** à **valeur d'un ou plusieurs attributs**

- l État d'une commande : créée, enCours, enLitige, retournée, archivée
- Etat médical d'un patient : les valeurs de ses mesures biologiques (pression, température, etc.)

#### ¡ Les **messages** se traduisent en :

- **Opération** de classe
	- $\circ$  Lancer (un moteur)  $\rightarrow$  méthode du Moteur
	- ¡ (en général la classe qui *reçoit* le message)
- l **Changement de valeur** d'attributs

#### ¡ Les **conditions**

 $\bullet \rightarrow$  attributs ou arguments des méthodes

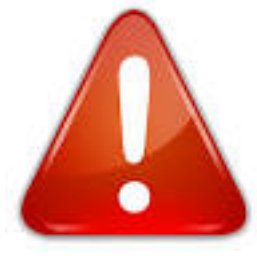

# $Ex. DSQ \rightarrow DCL$

• Un robot une fois activé, va déplier son bras articulé et ouvrir une pince pour saisir un objet

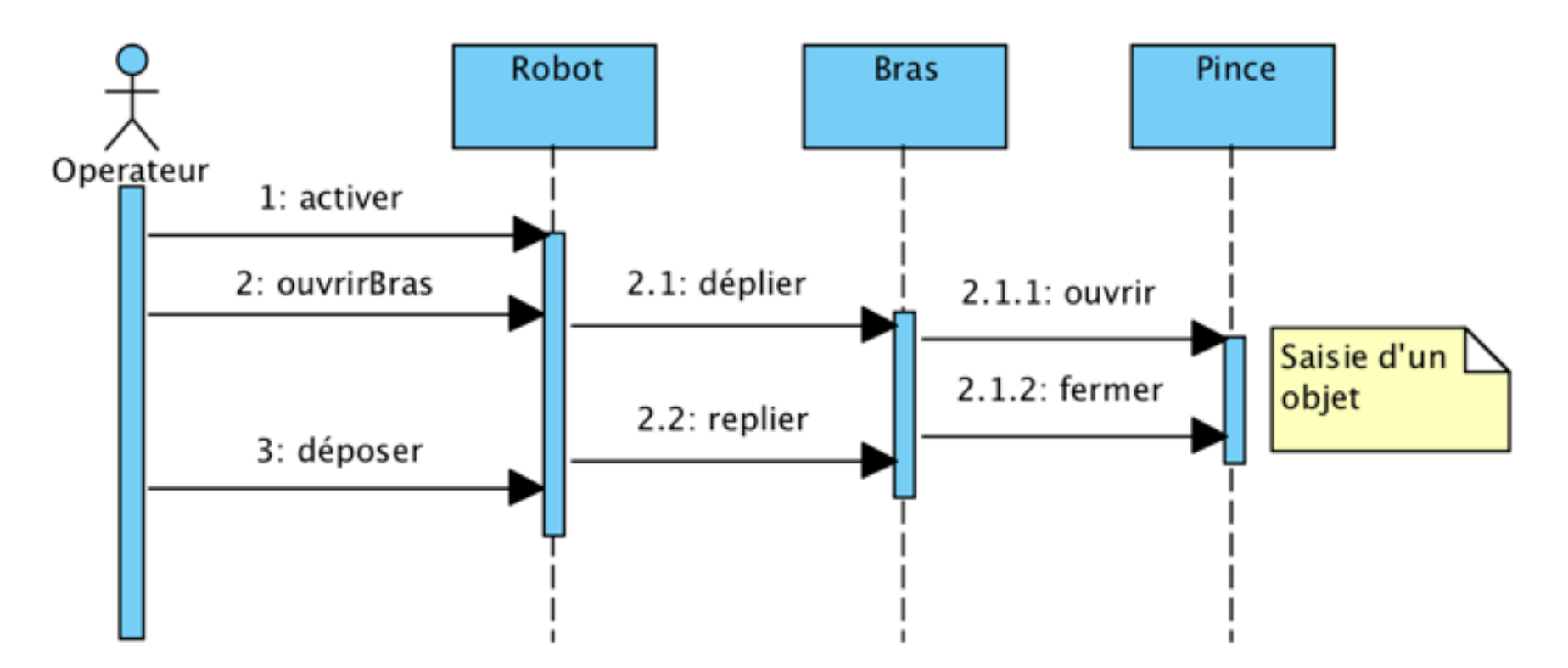

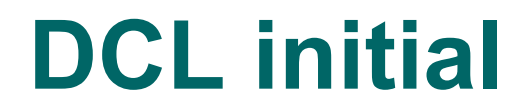

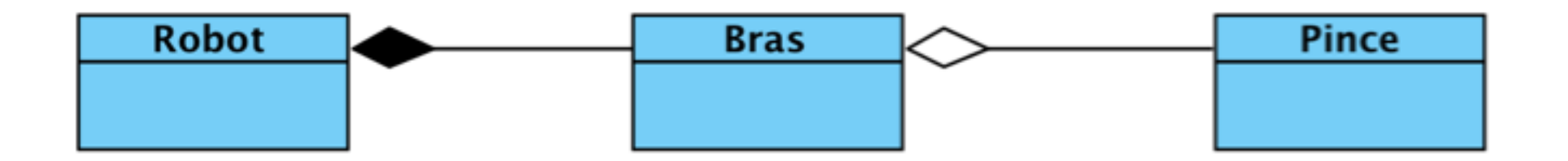

### DCL enrichi des opérations du DSQ

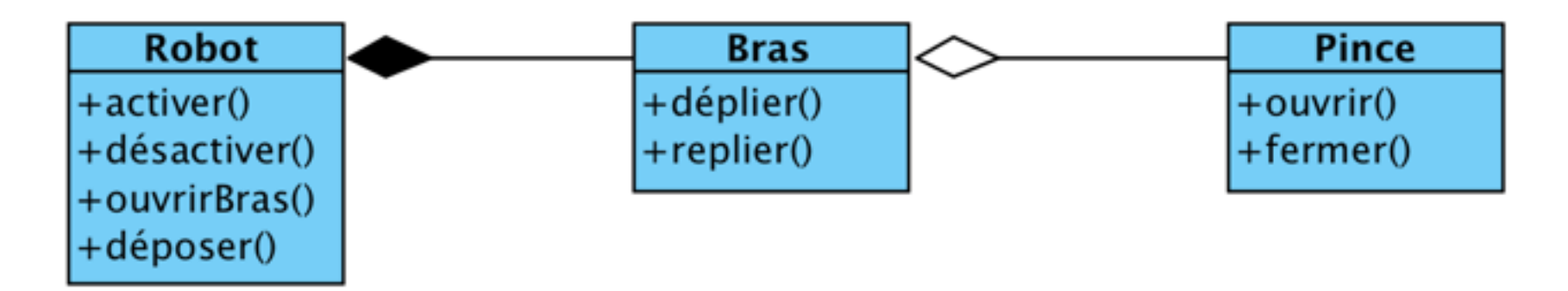

### Lien acteur / objet /classe

¡ Parfois un **acteur externe** du diagramme des cas d'utilisation, peut se retrouver aussi comme composant de l'application (par ex. un employé qui déclare un incident dans SIVEX) :

Seuls **certains** acteurs externes du DCU sont aussi des classes : ceux pour lesquels on conserve des données

diagramme de séquence Employé Employé diagramme de cas d'utilisation Employé + salaire diagramme + matricule\_employé de dasses + déclarer incident ()

Ils interagissent avec le système par des **événements**, donc des appels de méthodes.

# Privé/publique en **analyse – Opération/méthode**

¡ Dans UML sauf indication contraire :

- les attributs sont privés
- les méthodes sont publiques
- VOC : on parle d'Opération en Analyse ( $\rightarrow$  abstraction)
	- **· Opération SaisirArticle() pour une vente**

de Méthode en Conception / Implémentation

l Appel aux méthodes modeSaisie() pour gérer l'affichage de la vue, puis saisirArticle(Article unArticle)

# **« Contrats » d'opération**

- ¡ Une fois la modélisation stabilisée
	- on commence la rédaction des « contrats » pour les opérations complexes
- $\circ$  Un contrat = spécifications d'une opération par ses pré et post-conditions :
	- 3 catégories de Post-conditions =
		- ¡ Création et suppression d'instances
		- ¡ Modification d'attributs
		- ¡ Formation ou rupture d'associations

#### Programmation « par contrats »

o Introduite par Bertrand MEYER fin des années 80 avec le langage EIFFEL

#### ¡ **Objectif : qualité logicielle + réutilisation**

- $\circ$  EIFFEL : langage de description assez formel (doit être implémenté ensuite)
	- **Mécanismes d'assertions (pré/post, invariants)**
	- **Typage fort**
	- Moins formel que des langages de spécification ou de preuve formelle
		- Comme les langages Z (ou B)

# Utilisation pour UML

¡ OMG : les contrats sont cohérents avec le « Processus Unifié » de modélisation UML

= démarche de modélisation pour les gros projets démarche itérative et incrémentale, avec analyse de risque à chaque itérations, etc.

¡ On les utilise surtout au niveau des opérations : **contrats d'opération**

## Ex. de contrat d'opération (en analyse)

- ¡ Contrat SaisirArticle(*code* : CodeA, *quantité* : int)
- ¡ Ref. cas d'utilisation « **Traiter une Vente** »
- ¡ Pré-condition :
	- **I** il existe une vente en cours (*Vente*)
- ¡ Post-conditions :
- ü Une instance de *LigneArticle* a été créée : *LigA*
- ü *LigA* a été associée à la vente en cours
- ü *LigA.quantité* est devenue *quantité*
- ü Des attributs de *Vente* ont été initialisés

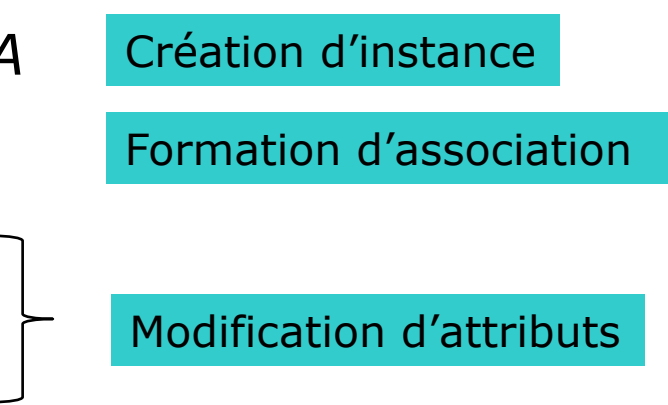

### (Vente précédente : classes)

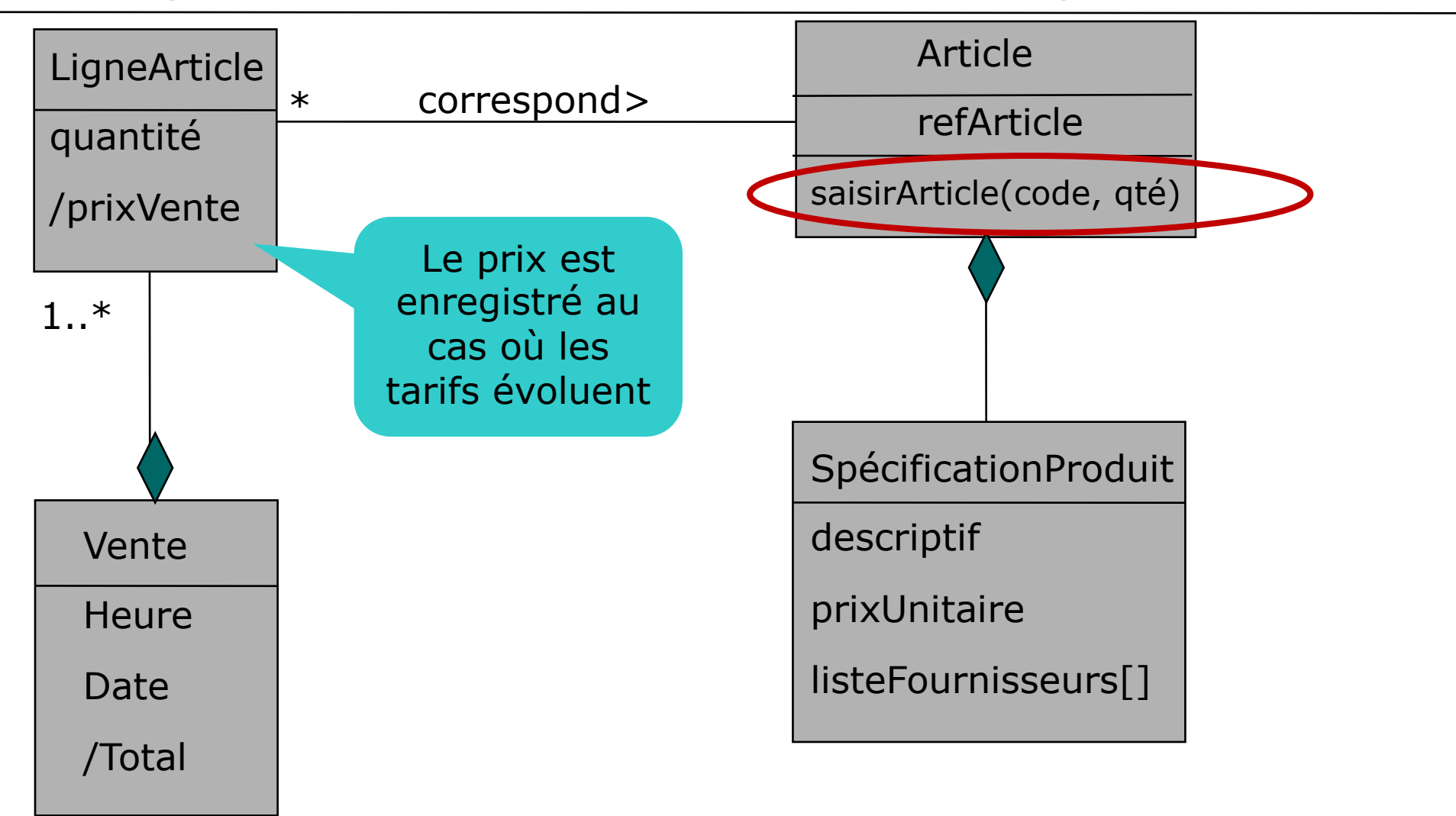

## **Illustration Conception / Contrats d'opération**

#### • Etude de Cas **[Caisse de Magasin](../../../etudesCas%20UML/CaisseMagasin%20-%20Vente/PVC/2018_EC_UML_PVC.pptx)**